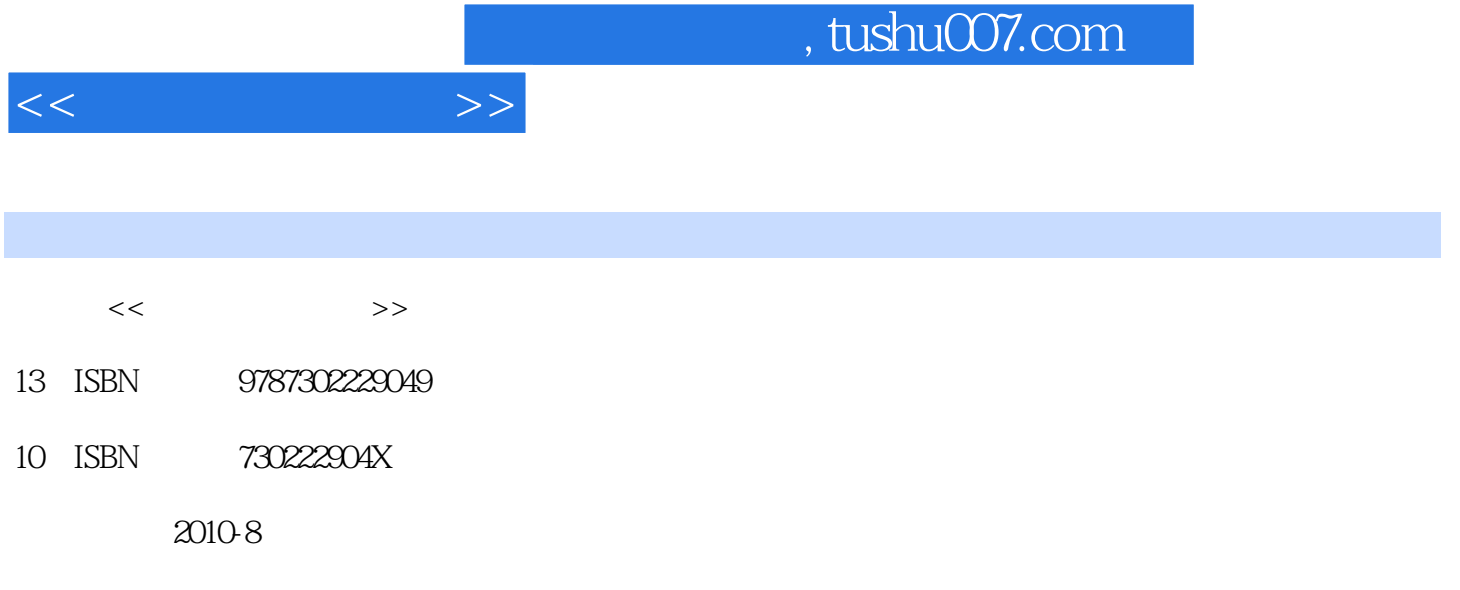

页数:212

PDF

更多资源请访问:http://www.tushu007.com

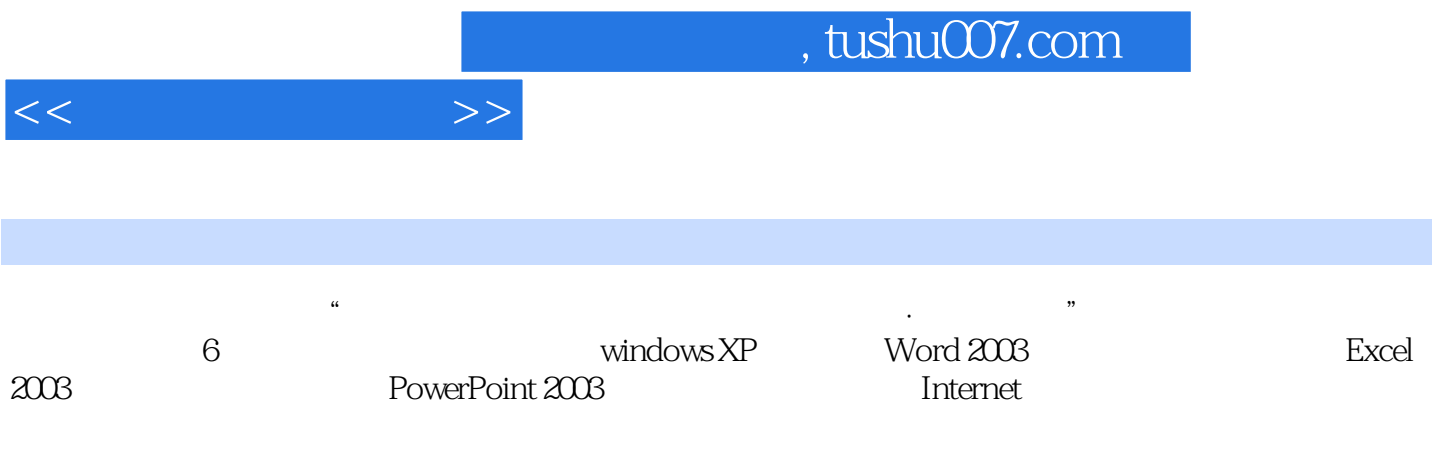

 $1$  1.2  $1.1$  1.2.2 CPU(
1.2.3 1.2.4 1.2.5 1.3 1.2.2 CPU(  $\begin{array}{cccc} \n \text{1.23} & 1.24 & 1.25 & 1.3 \\ \n \text{1.32} & 1.4 & \n \end{array}$  $1.31 \t 1.32 \t 1.4 \t 1.5$  $1.5.1$   $1.5.2$   $1.5.3$   $2$  Windows XP 2.1 Windows XP 2.1.1 Windows 2.1.2 Windows XP 2.1.3 Windows XP  $2.2$  Windows XP  $2.2.1$  Windows XP  $2.2.2$   $2.2.3$  $2.24$  2.3  $2.31$   $2.32$  $233$  2.4  $241$   $242$   $243$  $244$  2.45 2.46 2.47 2.48  $244$   $245$   $246$   $247$   $248$   $249$   $2410$  Windows  $25$   $251$   $251$   $251$   $251$  $252$  ---Windows Media Player  $253$  3 Word  $203$  $31$  Word  $2003$   $31.1$  Word  $2003$   $31.2$  Word  $2003$   $31.3$  Word  $2003$  $32 \t 321 \t 321$   $322 \t 33$ 3.3.1 3.3.2 3.4.2 3.3.3 3.4 3.41 3.4.2 3.4  $\frac{3.3}{3.5 \text{ W}}$  3.5 World  $\frac{3.4}{3.5 \text{ W}}$  3.5 World  $\frac{3.4}{3.5 \text{ W}}$ 342 35 Word 2003<br>35.3 35.4 3.55 3.55 and 2008  $351$   $352$   $353$   $354$   $355$ 4 Excel 2003 41 Excel 2003 4.1.1  $\text{Excel } 2003 \ 41.2$   $\text{41.3}$   $\text{41.4}$   $\text{41.5}$   $\text{42} \ \text{Excel } 2003$   $\text{421}$   $\text{421}$ 4.1.6 4.2 Excel 2003 4.2.1 4.2.2 4.2.3 使用图表表现数据 习题第5章 PowerPoint 2003演示文稿软件的使用 任务5.1 创建演示文稿 5.1.1 PowerPoint 2003 5.1.2 5.1.3 5.1.4 5.1.5 5.1.5  $5.2$  5.2.1 5.2.2  $5.2$ 5.2.3 5.2.4 5.2.4 6 Internet 6.1  $I$ nternet 6.1.1 Internet 6.1.2 TCP IP 6.1.3 IP 6.1.4  $6.1.5$  Internet details and the Magnetic Secret WWW on the Gast Microsoft Internet EXPlorer and 6.3 to 1.5 million of the Gast A  $E$ -mail 6.3.1 E-mail 6.3.2 E-mail 6.3.2 E-mail 6.3.3 Outlook EXPress 6.3.4 Foxmail<br>6.4 FTP 6.4.2 FTP 6.4.3 FTP 6.4.3 FTP FTP FTP 64.3 FTP 644 FTP 65

 $<<$  the set of  $>>$ 

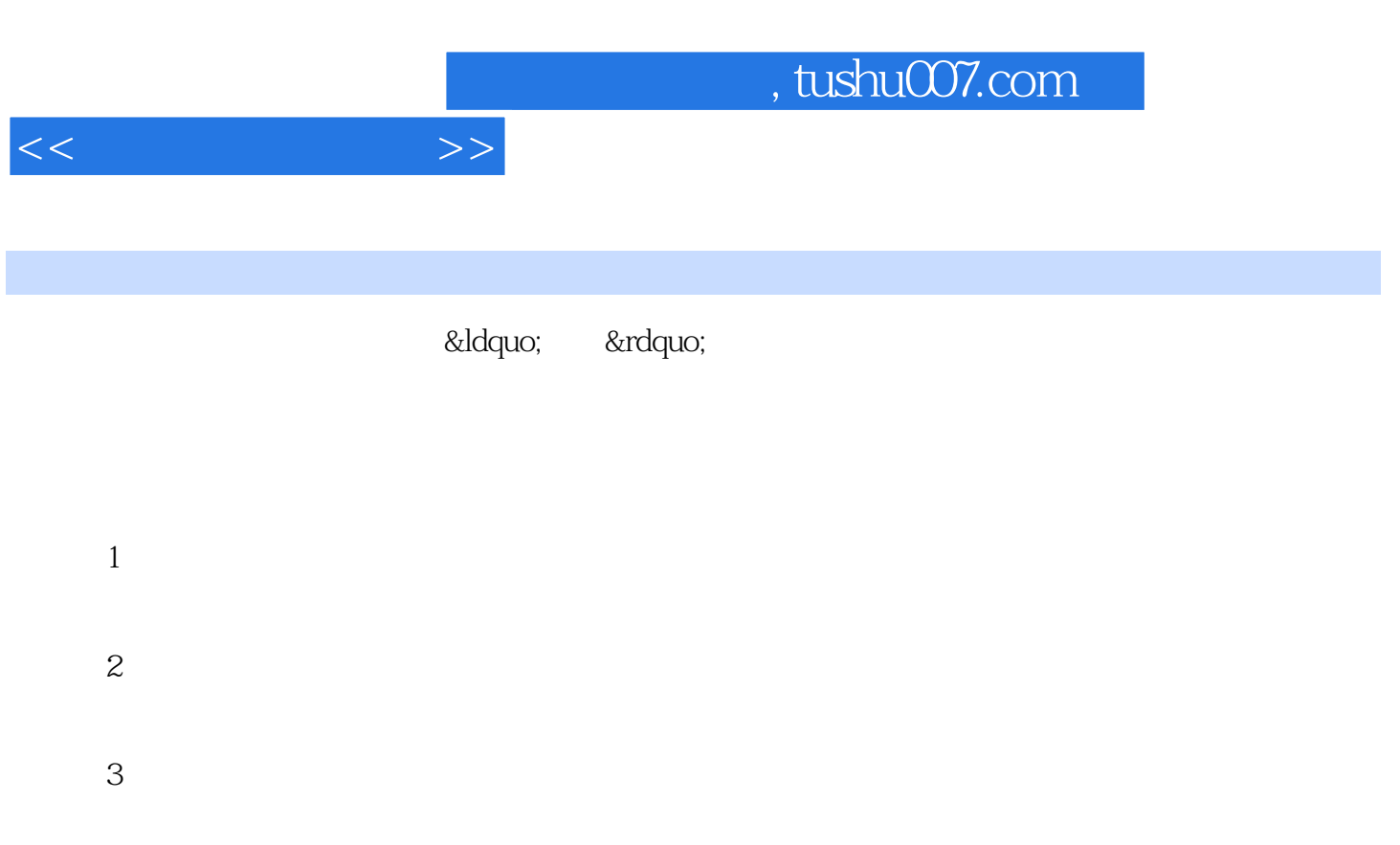

 $4$ 

……

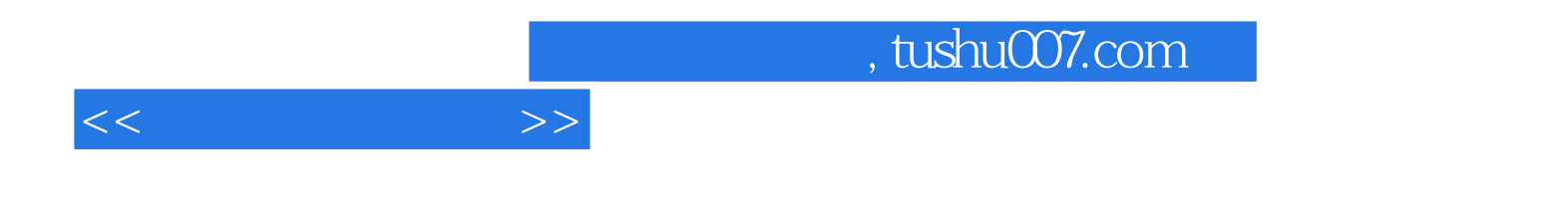

本站所提供下载的PDF图书仅提供预览和简介,请支持正版图书。

更多资源请访问:http://www.tushu007.com